PLSC (Planned Sections & Courses Report) Guide

**FALL 2021** 

Arizona Western College

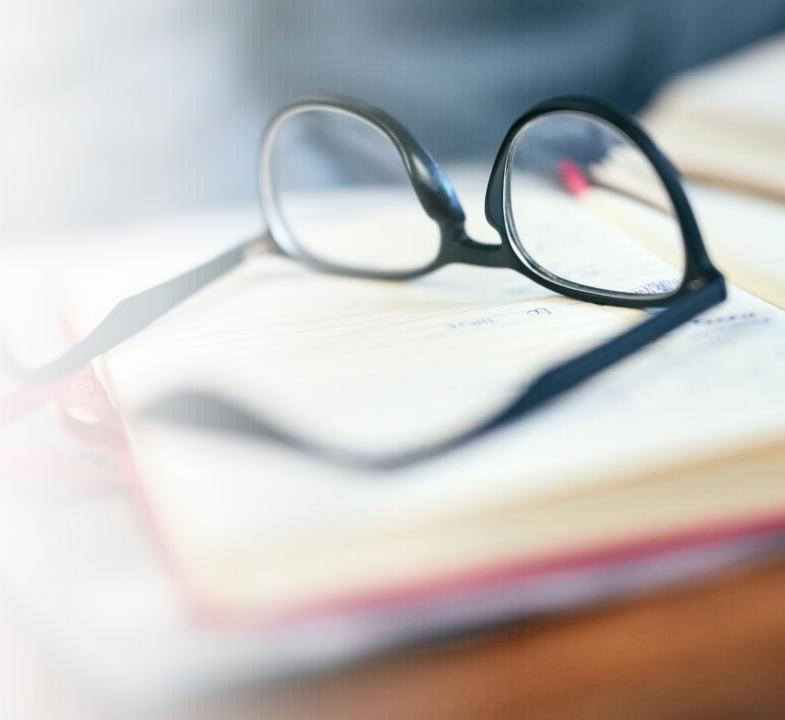

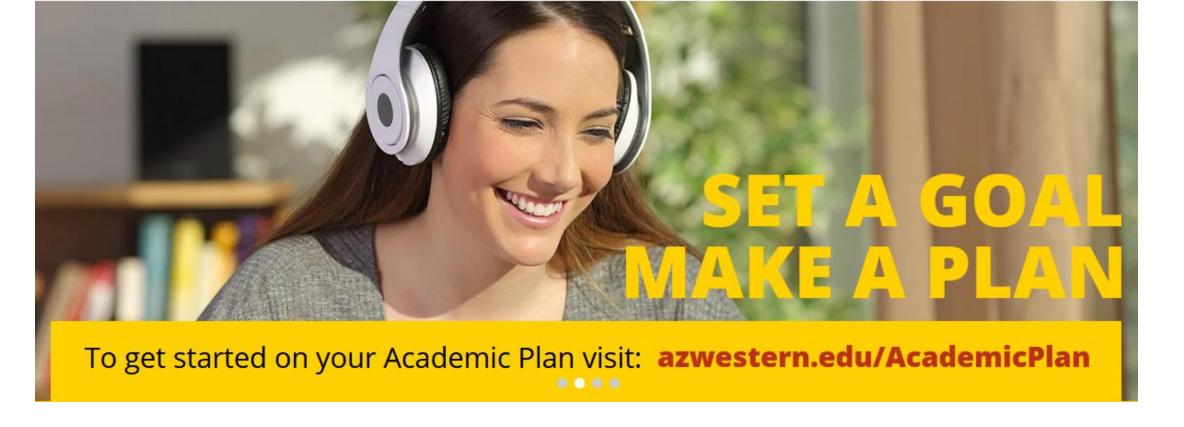

- Use the Planned Courses and Sections Report (PLSC) process to produce a Comma-Separated Values (.csv) file containing information about courses and course sections that are on students' Self-Service degree plans.
- This information will help you determine the students you need to contact if a course or course section is not going to be offered.
- As we continue to promote <u>Student Academic Planning</u> through Self-Service, data produced from this report should be considered as we strive towards a data-driven schedule of classes.

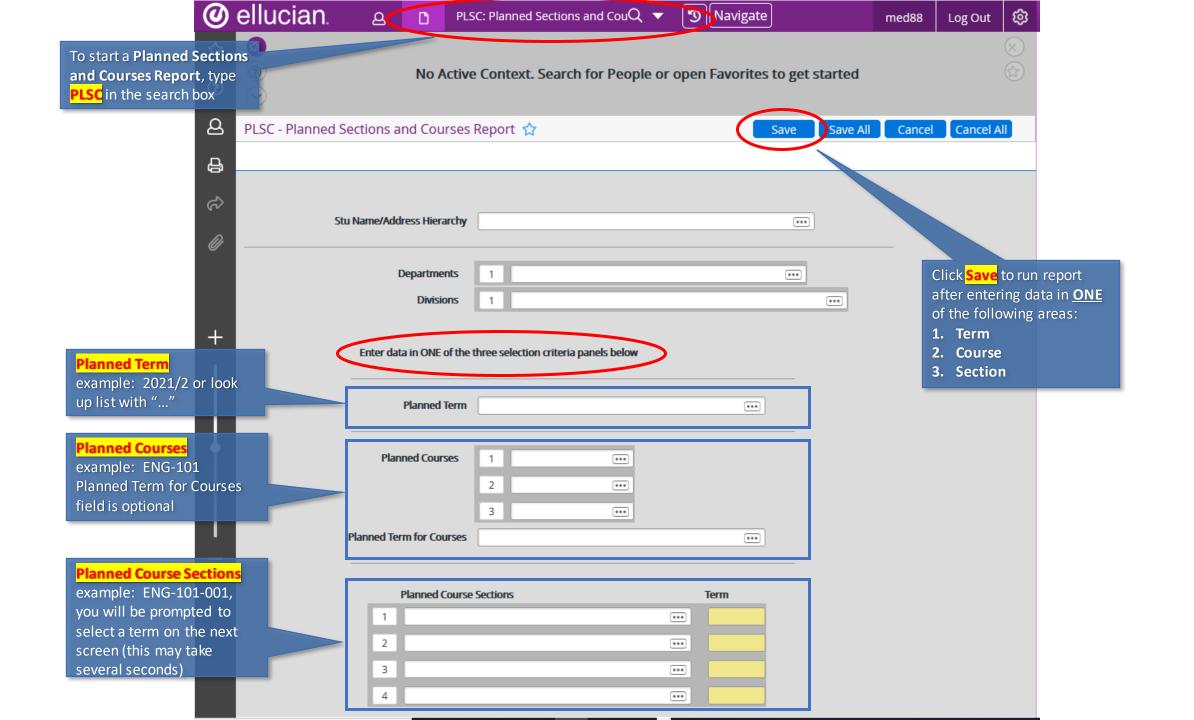

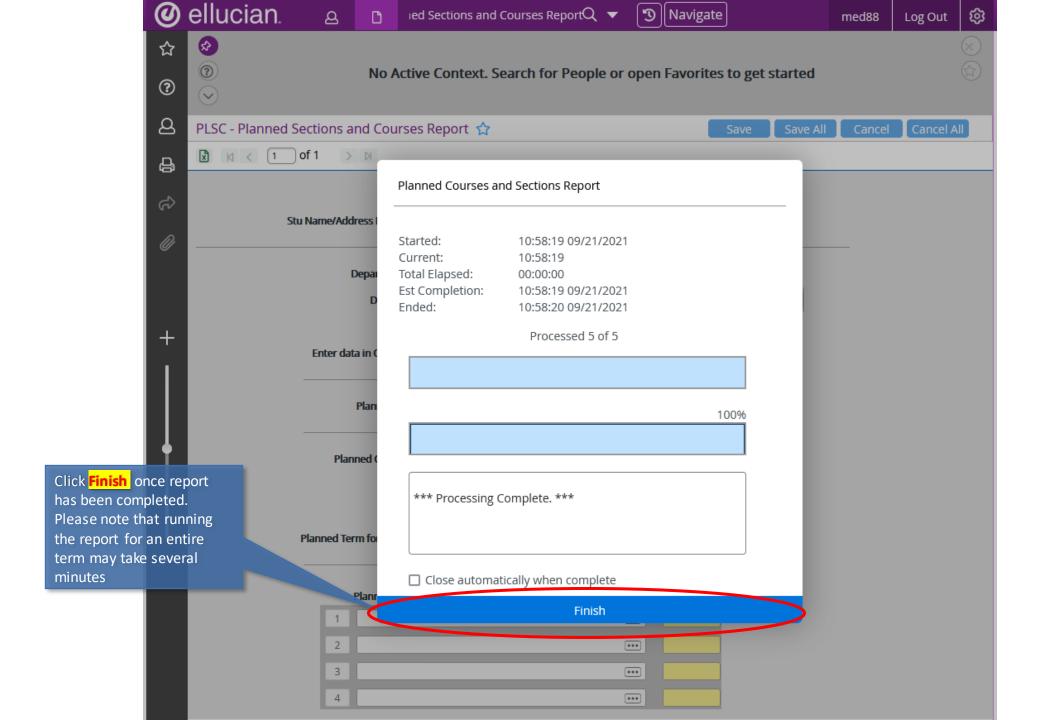

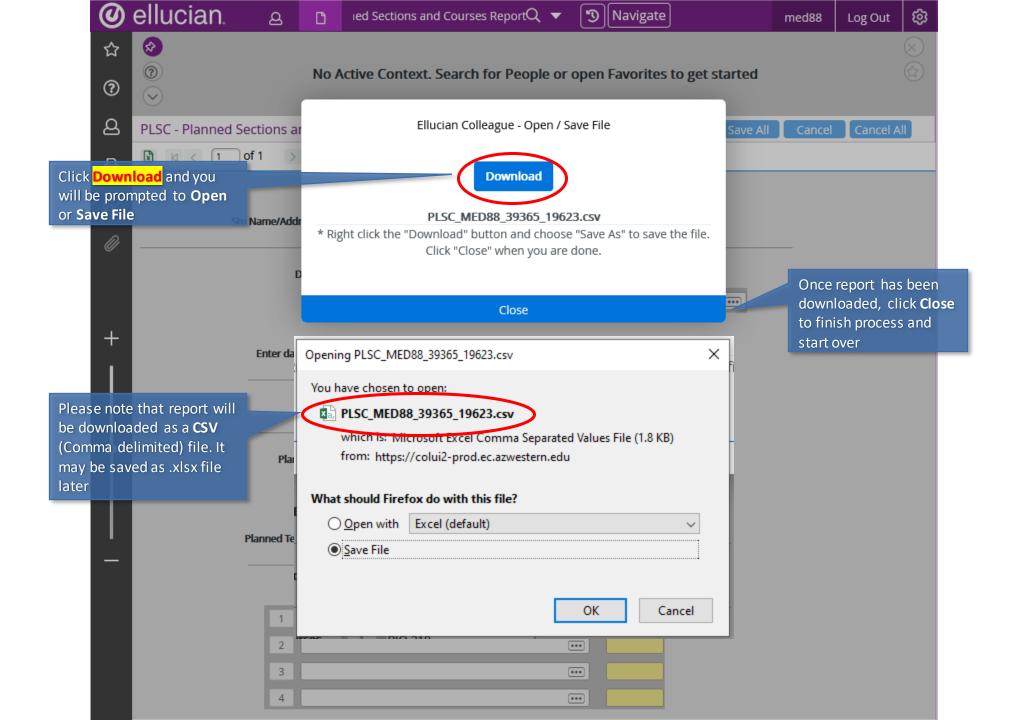